# **ROBOCOPY**

Robocopy "Robust File Copy" | Windows CMD | SS64.com

## **ROBOCOPY**

Robust File and Folder Copy.

By default Robocopy will only copy a file if the source and destination have different time stamps or different file sizes.

```
Syntax
            ROBOCOPY
Source_folder    Destination_folder [files_to_copy]    [options
]Key file(s)_
to_copy : A list of files or a
 wildcard
                (defaults to copyin
g *.*) Source options
         /S : Copy Subfolders.
                                      /E : Copy Subfolders, including Emp
ty Subfolders. /COPY:copyflag[s
1: What
to COPY (default
is /COPY:DAT)
                             (cop
yflags: D=Data, A=Attributes, T
=Timestamps
                          S
=Security=NTFS ACLs, O=Owner info, U
=aUditing info).
                       /SEC : Copy files with SECurity (equivalent to /COP
               /DCOPY:T : Copy Directory Timestamps.
Y:DATS).
                                                             /COPYALL
: Copy ALL file info (equivalent to /COPY:DATSOU).
                                                          /NOCOPY: Co
py NO file info (useful with /PURGE).
                                              /A : Copy only files with the
                            /M : like /A, but remove Archive attribute fro
Archive attribute set.
                    /\text{LEV}:n: \text{Only copy the top } n
m source files.
LEVels of the source tree.
MAXAGE:n
```

: MAXimum file AGE - exc lude files older than *n* days/date. /MINAGE:n : MINimum file AGE - excl ude files newer than *n* days/date. (If n < 1900 then n= no of days, else n= YYYYMMDD date). /FFT : Assume FAT File Times (2-second da te/time granularity). /256 : Turn off very long path (> 256 characters) support. Copy options /L: List only - don't copy, timestamp or delete any files. OV: MOVe files (delete from source after copying). /MOVE : Move f iles and dirs (delete from source after copying). /sl : Copy symbolic li nks instead of the target. Z: Copy files in restartable mode (survive /B : Copy files in Backup mode. network glitch). /J: Copy using unbuffered I/O (recommended for large files). ## /NOOFFLOAD: Copy files without using t he Windows Copy Offload mechanism. ## /ZB: Use restartable mode: if access denied use Bac /IPG:n: Interkup mode. Packet Gap (ms) , to free bandwidth on slow lines. /R:n: Num ber of Retries on failed copies - default is 1 million.  $/W \cdot n$ : Wait time between retries - default is 30 seconds. /REG: Save /R:n and /W:n in the Registry as default settings. /TBD : Wait for sharenam es To Be Defined (retry error 67). Destination options /A+:[RASHCNET] : Set file Attribute(s) on destination files + add. RASHCNET]: UnSet file Attribute(s) on destination files - remove. FAT: Create destination files using 8.3 FAT file names only. /CREAT E: CREATE directory tree structure + zero-length files only. /DST: Compensate for one-hour DST time differences. /PURGE : Delete dest files/folders that no longer exist in source.

/MIR : MIRror a directory

```
tree - equivalent to /PU
RGE plus all subfolders (/E) Logging options
         /L: List only - don't copy, timestamp or delete any files.
P: No Progress - don't display % copied. /unicode: Display the status ou
tput as Unicode text. #
                            /LOG:file
: Output st
atus to LOG file (over
write existing log).
                    /UNILOG:file
: Output status to
Unicode Log file (overwrite)
                                /L
OG+:file
: Output s
tatus to LOG file (ap
pend to existing log). /UNILOG+:file
: Output status to Unicode Log file (append)
                                                    /TS : Include Source fil
e Time Stamps in the output.
                              /FP : Include Full Pathname of files in t
                  /NS: No Size - don't log file sizes.
                                                           /NC : No Class
he output.
- don't log file classes.
                              /NFL : No File List - don't log file names.
   /NDL : No Directory List - don't log directory names.
                                                               /TEE : Outp
ut to console window, as well as the log file.
                                                 /NJH : No Job Header.
      /NJS: No Job Summary. Repeated Copy Options
       /MON:n
: MONitor source; run again w
hen more than n changes seen.
                                    /MOT:m
: MOnitor source; run again in m
minutes Time, if changed.
                            /RH:hhmm-hhmm
: Run Hours - times when new copies can be started.
                                                           /PF : Check run
hours on a Per File (not per pass) bas
                 /JOB:jobname
is. Job Options
: Take parameters fro
m the named JOB file.
                       /SAVE:jobname
: SAVE parameters to the named job file
                                               /QUIT : QUIT after processi
                                             /NOSD: NO Source Director
ng command line (to view parameters).
                    /NODD: NO Destination Directory is specified.
y is specified.
```

/IF: Include the following Files. Advanced options you'll probably ne ver use /EFSRAW: Copy any encrypted files using EFS RAW mode. / MT[:n]: Multithreaded copying, *n* = no. of threads to use (1-128) # default = 8 threads, not compat ible with /IPG and /EFSRAW The use of /LOG is recommended for better performance. /SECFIX : FIX file SECurity on all files, even skipped files. /TIMFIX : FIX file TIMes on all files, e ven skipped files. /XO: eXclude Older - if destination file exists and is the same date or newer than the source - don't bother to overwri te it. /XC : eXclude Changed files /XN : eXclude Newer file /XL : eXclude "Lonely" files and dirs (present in source but not dest ination) This will prevent any new files being added to the destina /XX : eXclude "eXtra" files and dirs (present in destination but tion. This will prevent any deletions from the destination. (t not source) his is the default)/XF file [file ]...: eXclude F iles matching given names/pat hs/wildcards./XD dirs [dirs ]...: eXclude Directories matching given names/paths. XF and X D can be used in combination e.g. ROBOCOPY c:source d:dest / XF \*.doc \*.xls /XD c:unwanted /S /IA:[RASHCNETO] : Include files with a ny of the given Attributes /XA:[RASHCNETO] : eXclude files with any of t /IS: Include Same, overwrite files even if they ar he given Attributes e already the same. /IT : Include Tweaked files. /XJ: eXclud e Junction points. (normally included by default). /XJD : Exclude junc tion points for directories. # /XJF: Exclude junction points for files. /MAX:n: MAXimum file size - excl ude files bigger than n bytes. /MIN:n: MINimum file size - exclu

/MAXLAD:n

de files smaller than *n* bytes.

: MAXimum Last

Access Date - exclude files unused s

ince n. /MINLAD:n

: MINimum Last Ac

cess Date - exclude files used since n

(If n < 1900 then n = n days, else n = YYYYMMDD date).

/BYTES: Print sizes as bytes.

/X : Report all eXtra files, not just those selected & copied.

/V : Produce Verbose output log, showing skipped files. /ETA : Sho w Estimated Time of Arrival of copied files. /DEBUG : Show debug vo lume information (undocumented)

## = New Option in Windows 7 and Windows 2008 R2

## = New Option in Windows 8 and Windows 10

In Windows XP, Robocopy was only available via the Resource Kit but is a standard/built in command since Windows 7.

#### Robocopy EXIT CODES

#### File Attributes [RASHCNETO]

```
R - Read only A - Archive S - System H - Hidden C - Compressed N - Not content indexed E - Encrypted T - Temporary O - Offline
```

By copying only the files that have changed, robocopy can be used to backup very large volumes.

If either the source or desination are a "quoted long foldername" **do not include a trailing backslash** as this will be treated as an <u>escape</u> character, i.e. "C:some path" will fail but "C:some path\" or "C:some path." or "C:some path" will work.

If creating a progress logfile with /LOG, specify a destination <u>directory</u> that already exists, robocopy will create the file but will not create a log directory automatically.

ROBOCOPY will accept UNC pathnames including UNC pathnames over 256 characters long.

/REG Writes to the registry at HKCUSoftwareMicrosoftResKitRobocopy

/XX (exclude extra) If used in conjunction with /Purge or /Mir, this switch will take precedence and prevent any files being deleted from the destination.

To limit the network bandwidth used by robocopy, specify the Inter-Packet Gap parameter /IPG:*n* 

This will send packets of 64 KB each followed by a delay of *n* Milliseconds.

Robocopy will fail to copy files that are locked by other users or applications, so limiting the number of retries with /R:0 will speed up copying by skipping any in-use files. The Windows Volume Shadow Copy service is the only Windows subsystem that can copy open files. Robocopy does not use the Volume Shadow Copy service, but it can backup a volume shadow that has already been created with VSHADOW or <u>DISKSHADOW</u>.

All versions of Robocopy will copy security information (ACLs) for directories, version XP010 will <u>not copy file security changes</u> unless the file itself has also changed, this greatly improves performance.

/B (backup mode) will allow Robocopy to override file and folder permission settings (ACLs).

ERROR 5 (0x00000005) Changing File Attributes ... Access is denied This error usually means that File/Folder permissions or Share permissions on either the source or the destination are preventing the copy, either change the permissions or run the command in backup mode with /B.

To run ROBOCOPY under a non-administrator account will require <u>backup</u> <u>files privilege</u>, to copy security information <u>auditing privilege</u> is also required, plus of course you need at least *read* access to the files and folders.

# **Examples:**

Simple copy of all files from one folder to another:

```
ROBOCOPY \Server1reports \Server2backup
```

Copy files including subfolders (even empty ones /E)

If this command is run repeatedly it will skip any files already in the destination, however it is not a true mirror as any files deleted from the source will remain in the destination.

```
ROBOCOPY \Server1reports \Server2backup *.* /E
```

List files over 32 MBytes in size:

```
ROBOCOPY C:work /MAX:33554432 /L
```

Move files over 14 days old: (note the MOVE option will fail if any files are open and locked.)

```
ROBOCOPY C:work C:destination /move /minage:14
```

## Backup a Server:

The script below copies data from FileServ1 to FileServ2, the destination

holds a full mirror along with file security info. When run regularly to synchronize the source and destination, robocopy will only copy those files that have changed (change in time stamp or size.)

### @ECHO OFF SETLOCAL

SET \_source=\FileServ1e\$users

SET \_dest=\FileServ2e\$BackupUsers

SET \_what=/COPYALL /B /SEC /MIR

:: /COPYALL :: COPY ALL file info

:: /B :: copy files in Backup mode.

:: /SEC :: copy files with SECurity

:: /MIR :: MIRror a directory tree

SET \_options=/R:0 /W:0 /LOG:C:batchRoboLog.txt /NFL /NDL

:: /R:n :: number of Retries

::/W:n:: Wait time between retries

:: /LOG :: Output log file

::/NFL::No file logging

::/NDL::No dir logging

ROBOCOPY %\_source% %\_dest% %\_what% %\_options%

Run two robocopy jobs at the same time with <u>START</u> /Min

Start /Min "Job one" Robocopy \FileServAC\$Database1 \FileServeBackupAc\$BackupsStart /Min "Job two" Robocopy \FileServBC\$Database2 \FileServeBackupBc\$Backups

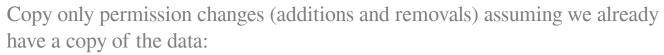

ROBOCOPY \FileServerC\$ \SVR-Backupsc\$Backups /E /Copy:S /IS /IT

Online URL: <a href="https://kb.naturalnetworks.com/article.php?id=220">https://kb.naturalnetworks.com/article.php?id=220</a>